Search here ...

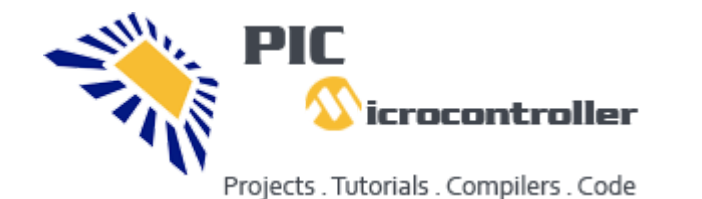

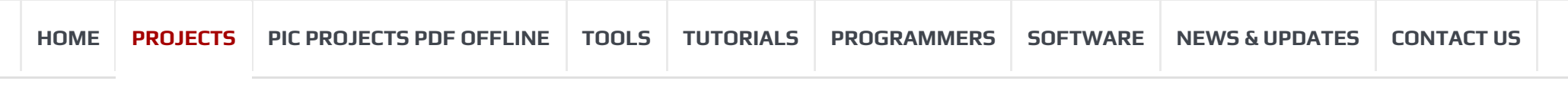

pinout – [connection](http://pic-microcontroller.com/pickit-3-pinout-connection-diagram/) diagram

### **Pic18f452 microcontroller based projects list**

#### 1. pickit 3 [supported](http://pic-microcontroller.com/pickit-3-supported-devices/) devices

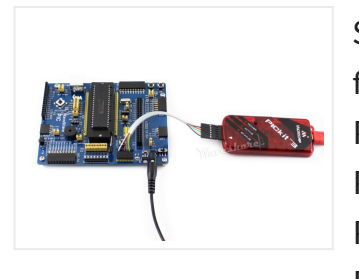

Supported Devices Refer to MPLAB IDE v8.76, the following devices are supported: ICSP PIC10F PIC10F200, PIC10F202, PIC10F204, PIC10F206, PIC10F220, PIC10F222 PIC12F PIC12F508, PIC12F509, PIC12F510, PIC12F519, PIC12F609, PIC12HV609, PIC12F615, PIC12FHV615PIC12F629, PIC12F635,…

#### 2. Mini PIC Dev Board using [PIC18F452](http://pic-microcontroller.com/mini-pic-dev-board-using-pic18f452/)

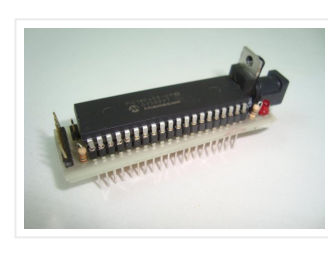

The goal of this project is to create a device that is capable of outputing VGA signals to a CRT monitor inorder to display figures, text and characters. Timing is...

For one reason or another I really like to use breadboards for building prototype designs. The breadboard offers superior flexibility in that you can change a single electrical connection at…

3. Making "The LCD Expansion Board" for PIC18F4520 using pic [microcontoller](http://pic-microcontroller.com/making-the-lcd-expansion-board-for-pic18f4520-using-pic-microcontoller/)

In this tutorial I you show you how to make a very useful expansion board for our PIC development board. It will be a Do It Your self (DIY) LCD…

#### 4. How to Program a PIC [Microcontroller](http://pic-microcontroller.com/program-pic-microcontroller-read-encoder/) & Read an Encoder

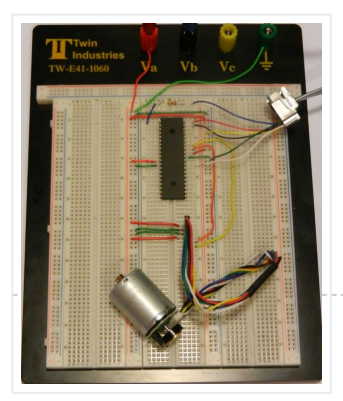

Introduction: From electronic toys & games to microwave ovens, microcontrollers can be found just about anywhere these days! But how can we make these small computers work for our own electronics…

## 5. The VGA Test Box using pic18f452 [Microcontroller](http://pic-microcontroller.com/the-vga-test-box-using-pic18f452-microcontroller/)

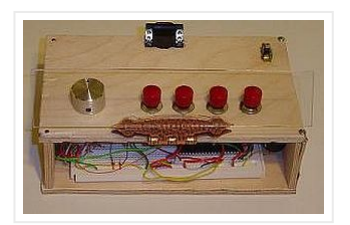

6. Making of PIC18F452 Micro-Controller [Development/Generic](http://pic-microcontroller.com/making-pic18f452-micro-controller-developmentgeneric-board/) Board

Our instructable shows how to create a generic board of PIC18 micro-controller which is further used in advanced embedded projects as there is a number of PIC

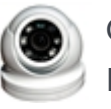

Our Recommended Online Courses

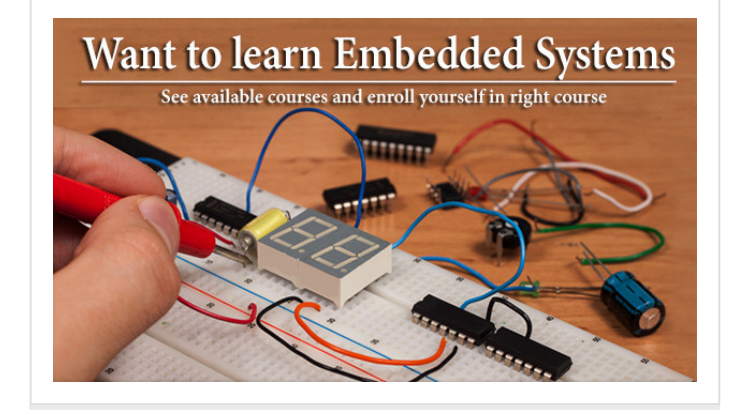

Project [Categories](http://pic-microcontroller.com/pic-projects/)

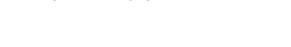

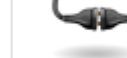

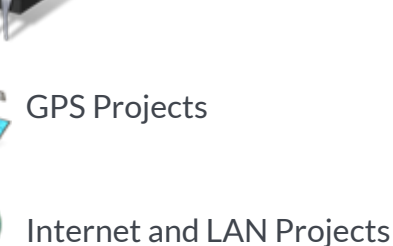

[Interfacing\(USB\)](http://pic-microcontroller.com/projects/interfacingusb-rs232-i2c-isp-projects/) Projects

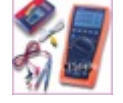

Metering & [Instrument](http://pic-microcontroller.com/projects/metering-instrument-projects/) Projects

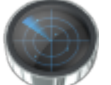

Sensor – [Detector](http://pic-microcontroller.com/projects/sensor-transducer-detector-projects/) Projects

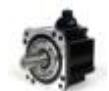

Motor [Based Projects](http://pic-microcontroller.com/projects/motor-projects/)

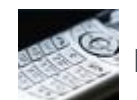

Phone [Based Projects](http://pic-microcontroller.com/projects/phone-projects/)

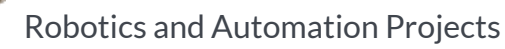

Camera – Imaging [and Video](http://pic-microcontroller.com/projects/video-camera-imaging-projects/) Projects

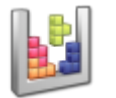

Game [and Entertainment](http://pic-microcontroller.com/projects/game-entertainment-projects/) Projects

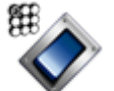

Home Automation [Based Projects](http://pic-microcontroller.com/projects/home-automation-projects/)

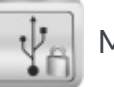

Memory [and Storage](http://pic-microcontroller.com/projects/memory-storage-projects/) Projects

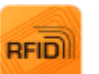

RFID [Based Projects](http://pic-microcontroller.com/wireless-projects/rfid-projects/)

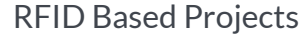

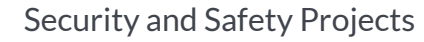

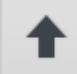

micro-controller applications…

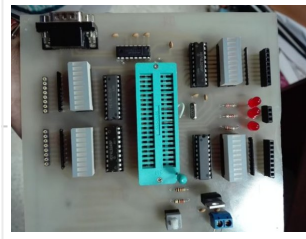

# 7. AquaCont – Aquarium Control using pic [microcontroller](http://pic-microcontroller.com/aquacont-aquarium-control-using-pic-microcontroller/)

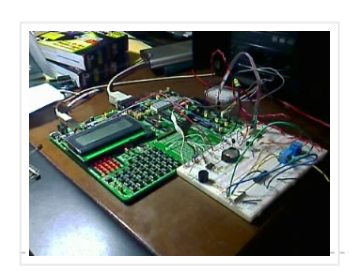

The AquaCont is an electronic system witch permits to manage and to monitor most of the parameters of all the electrics devices that can be found in a aquarium. The…

# 8. Displaying [Scrolling\(Moving\)](http://pic-microcontroller.com/displaying-scrollingmoving-text-16x2-lcd-using-pic16f877-pic18f452-microcontroller/) text on 16×2 lcd Using Pic16f877 and Pic18f452 **Microcontroller**

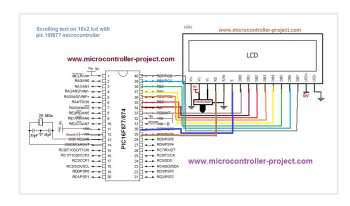

Displaying moving or scrolling text on lcd(16×2,8×1,16×4,8×2,16×1,20×1,20×2 etc) is very easy. You just need to know how to efficiently use lcd commands.In this project i am using pic 16f877 microcontroller…

# 9. [RDS/RBDS](http://pic-microcontroller.com/rdsrbds-decoder-with-optional-fm-stereo-receiver-using-pic18f452/) decoder with optional FM stereo receiver using PIC18F452

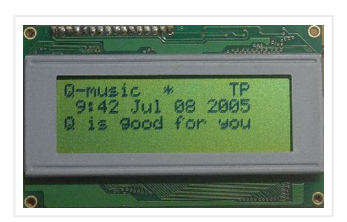

This project supports both RDS (Europe) and RBDS (USA) Tuner FM band 88..108 MhZ (Europe and USA.) You can choose between a 4×20 character LCD or a smaller graphical LCD…

# 10. [PIC18F452](http://pic-microcontroller.com/pic18f452-led-blinking-code-and-proteus-simulation/) LED Blinking Code and Proteus Simulation

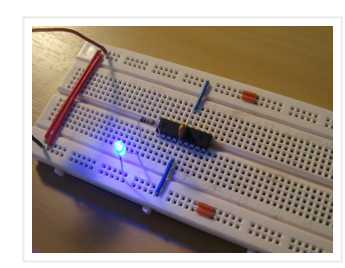

This post provides the LED blinking code (compiled in MPLAB + HI-TECH C) for PIC18F452. Complete project code and the proteus simulation can be downloaded from the Downloads section at the bottom of…

# 11. Embedded System for Automatic Washing Machine using Microchip PIC18F Series [Microcontroller](http://pic-microcontroller.com/embedded-system-for-automatic-washing-machine-using-microchip-pic18f-series-microcontroller-2/)

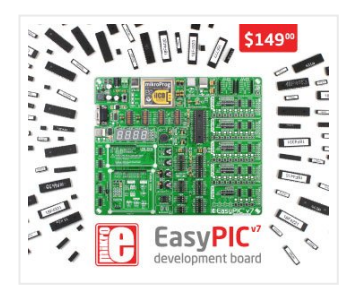

The design uses the PIC18F series microcontroller. All the control functionalities of the system are built around this. Upgradeability is the unique feature of this system. Control card hardware and…

12. Embedded System for Automatic Washing Machine using Microchip PIC18F

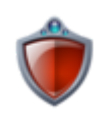

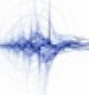

### Series [Microcontroller](http://pic-microcontroller.com/embedded-system-for-automatic-washing-machine-using-microchip-pic18f-series-microcontroller/)

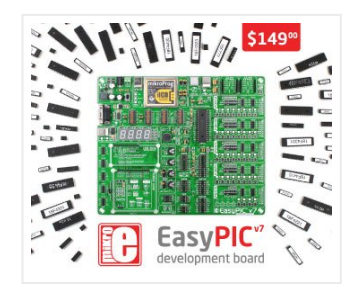

The design uses the PIC18F series microcontroller. All the control functionalities of the system are built around this. Upgradeability is the unique feature of this system. Control card hardware and…

## 13. Interfacing LCD Modules with PIC [Microcontrollers.](http://pic-microcontroller.com/interfacing-lcd-modules-with-pic-microcontrollers/)

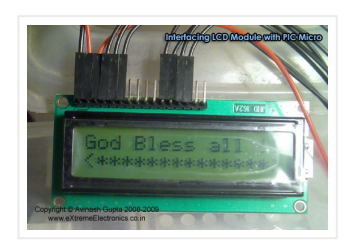

A large number of embedded project require some type of user interface. This includes displaying numerical, textual and graphical data to user. For very simple numerical display we can use…

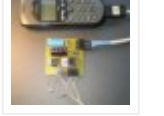

[Sound and Audio](http://pic-microcontroller.com/projects/sound-audio-projects/) Projects

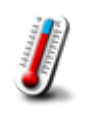

Temperature [Measurement](http://pic-microcontroller.com/projects/temperature-measurement-projects/) Based Projects

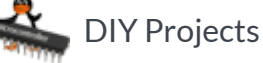

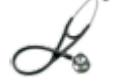

Medical and Health [based Projects](http://pic-microcontroller.com/projects/medical-health-based-projects/)

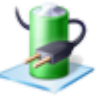

Battery [Based Projects](http://pic-microcontroller.com/projects/battery-projects/)

PWM [\(Pulse-width](http://pic-microcontroller.com/projects/pwm-projects/) modulation) Projects

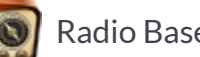

Radio [Based Projects](http://pic-microcontroller.com/wireless-projects/radio-projects/)

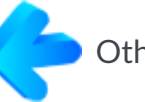

Others [Project](http://pic-microcontroller.com/projects/other-projects/)

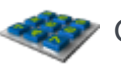

Calculator [Based Projects](http://pic-microcontroller.com/projects/calculator-projects/)

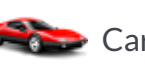

Car - Auto [Projects](http://pic-microcontroller.com/projects/car-projects/)

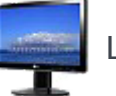

LCD [Based Projects](http://pic-microcontroller.com/projects/lcd-projects/)

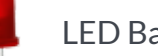

LED [Based Projects](http://pic-microcontroller.com/projects/led-projects/)

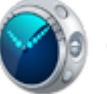

Clock [and Timer](http://pic-microcontroller.com/projects/clock-timer-projects/) Projects

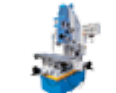

[CNC-Machines](http://pic-microcontroller.com/projects/cnc-machines-projects/) Projects

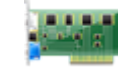

Development [Board Projects](http://pic-microcontroller.com/projects/development-board-kits-projects/)

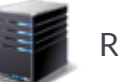

RTOS [Projects](http://pic-microcontroller.com/projects/rtos-os-projects/)

Popular Recent Comments Tags

Tiny GSM alarm system using [PIC16F84A](http://pic-microcontroller.com/tiny-gsm-alarm-system-using-pic16f84a/)

March 14, 2013

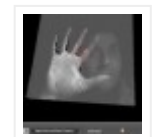

PC Interfacing a GameBoy Camera using PIC18F4620 [microcontroller](http://pic-microcontroller.com/pc-interfacing-a-gameboy-camera-using-pic18f4620-microcontroller/)

November 11, 2016

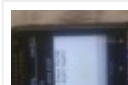

Home [Automation](http://pic-microcontroller.com/home-automation-and-safety-via-gsm-remote/) and Safety

via GSM Remote

March 14, 2013

ns

## 14. Interfacing RTC with [Microcontroller](http://pic-microcontroller.com/interfacing-rtc-with-microcontroller/)

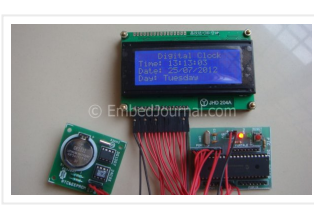

Have you ever wondered how your PC and phones keep track of time even when the device is turned OFF? Well there is a Real Time Clock (RTC) that is…

### 15. [PIC18F452](http://pic-microcontroller.com/pic18f452-to-pc-usb-2-0-interface-with-ft245bm/) to PC USB 2.0 interface with FT245BM

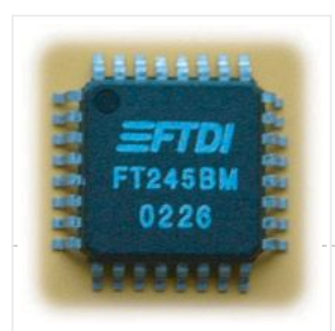

Here is an example of how to interface a PIC18F452 to a PC via the USB port. The windows-pc (98, Me, 2000, XP, 2003) runs a program (C# application, Microsoft…

Here are the technical specifications: LCD resolution: 128 x 64 pixels LCD manufacturer: DisplayTech. LCD model 1: 64128COG-FA-BC (no backlight) LCD model 2: 64128G-FC-BW-3 (white LED backlight) On-glass lcd controller…

### 16. Low cost LCD module interface with optional LED backlight using [PIC18F452](http://pic-microcontroller.com/low-cost-lcd-module-interface-with-optional-led-backlight-using-pic18f452/)

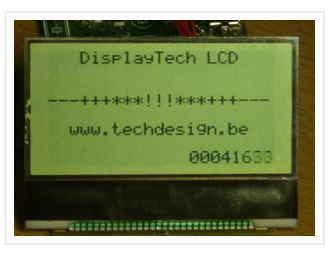

Description The ENC28J60 is Microchip's first incursion into the ethernet controller arena, this new device includes all MAC & PHY IEEE 802.3 10BaseT functions, 8KB of dual access RAM packet…

### 18. PIC [microcontroller](http://pic-microcontroller.com/pic-microcontroller-ata-library/) ATA library

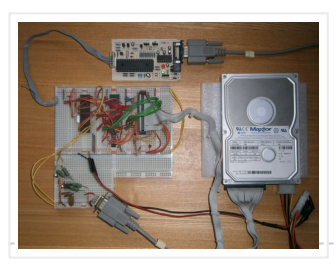

### 17. internetworking with microchip microcontroller [pic18f+enc28j60](http://pic-microcontroller.com/internetworking-with-microchip-microcontroller-pic18fenc28j60/)

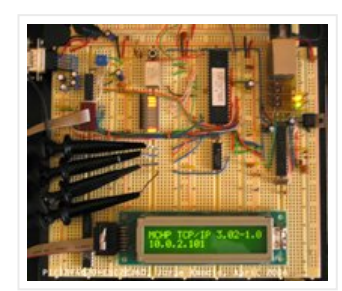

Here are the technical specifications: OLED resolution: 96 x 64 pixels OLED manufacturer: OSRAM. OLED model: Pictiva 1.1 inch OS096064PN11MY0B10 (San Diego.) On-board lcd controller SSD1303, with 31 pins connector,…

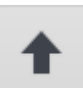

This project started life a long time ago, with the intention to build an iPod clone, back when personal MP3 players were an expensive luxury and long before you could…

#### 19. How to Program a PIC [Microcontroller](http://pic-microcontroller.com/program-pic-microcontroller-read-encoder-2/) & Read an Encoder

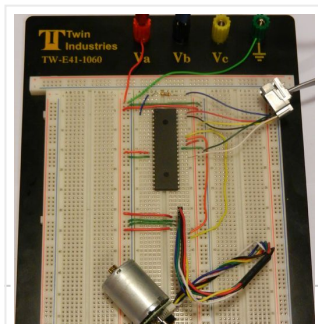

Introduction: From electronic toys & games to microwave ovens, microcontrollers can be found just about anywhere these days! But how can we make these small computers work for our own…

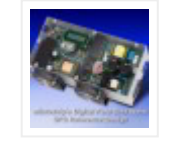

PIC based UPS [Schematic /](http://pic-microcontroller.com/pic-based-ups-schematic-firmware-pcb-layout/) Firmware / PCB Layout June 15, 2013

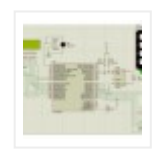

[Automatic School](http://pic-microcontroller.com/automatic-school-bell/) Bell

November 23, 2013

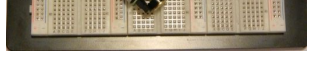

### 20. Low cost OLED module interface using [PIC18F452](http://pic-microcontroller.com/low-cost-oled-module-interface-using-pic18f452/)

OSRAM OLED 96x64 techdesign.be Vertical scroll 06018 -999

## 21. Connect Flash Card with [PIC18F4520](http://pic-microcontroller.com/connect-flash-card-with-pic18f4520/)

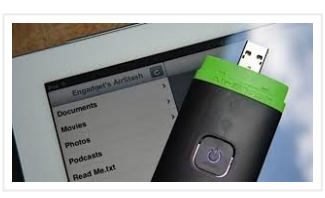

The Compact Flash Library provides routines for accessing data on Compact Flash card (abbr. CF further in text). CF cards are widely used memory elements, commonly used with digital cameras.…

## 22. contruction of personal Radar System using PIC [MIcrocontroller](http://pic-microcontroller.com/contruction-of-personal-radar-system-using-pic-microcontroller-pic18f452/) PIC18f452

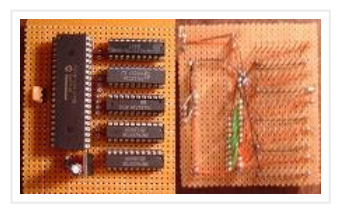

PIC Microcontroller Development Tools History PIC microcontroller Development Board (Completed on 2006-10-28) The ultimate PIC Microcontroller development board. After years of programming PIC microcontroller, I have finally design my super...

Personal Radar System using PIC MIcrocontroller PIC18f452 is a microcontroller hobby project. The circuit diagram of radar is attached here below seemed a little bit simple schematic but you need…

### 23. Introducing PIC [Microcontroller](http://pic-microcontroller.com/introducing-pic-microcontroller-projects/) projects

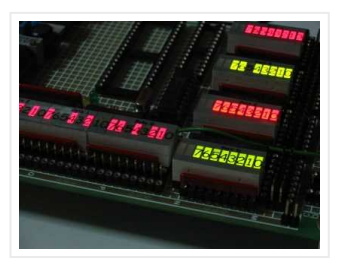

# 25. RS232 [Communication](http://pic-microcontroller.com/rs232-communication-using-pic18f4520s-usart-pic-microcontroller-tutorial-2/) using PIC18F4520's USART – PIC Microcontroller **Tutorial**

### 24. Connect Memory Card using [PIC18F4520](http://pic-microcontroller.com/connect-memory-card-using-pic18f4520-code/) Code

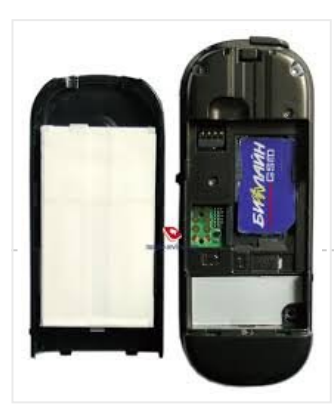

The Multi Media Card (MMC) is a Flash memory card standard. MMC cards are currently available in sizes up to and including 32 GB and are used in cellular phones,…

RS232 can be used to communicate between a variety of devices. Like your MCU and a GSM module or a PC. In this tutorial we will demonstrate a link between…

# 26. The chipKIT™ UNO32™ and MAX32™ [development](http://pic-microcontroller.com/the-chipkit-uno32-and-max32-development-boards-for-the-arduino-community/) boards for the Arduino<sup>™</sup> **Community**

Microchip Technology Inc., a leading provider of microcontroller, analog and D Flash-IP solutions, and Digilent, Inc. announced expanded capabilities for the 32-bit PIC32 microcontroller-based chipKIT™ Development Platform for the

### Arduino™ community.…

## 27. PIC KICK [TWEET](http://pic-microcontroller.com/pic-kick-tweet/) !

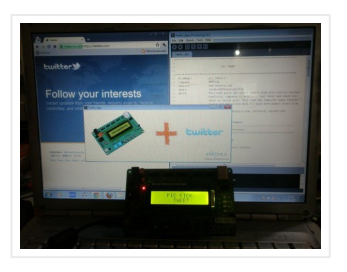

This is an Instructable showing you how to integrate Twitter in your embedded application. Watch this Instructable in Action http://www.instructables.com/id/PIC-KICK-TWEET-1/ Working: A desktop application is created with

ease for grabbing the…

28. Digitally [Controlled](http://pic-microcontroller.com/digitally-controlled-2-1-channel-analog-audio-power-amplifier/) 2.1 Channel Analog Audio Power Amplifier

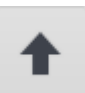

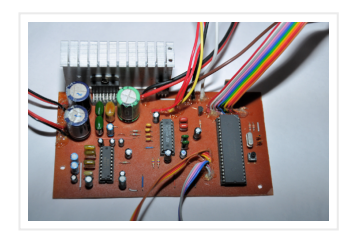

This article introduces high quality digitally controlled 2.1 channel analog audio power amplifier system. This project is mainly based on TDA7377 AF power amplifier and PIC18F452 8bit microcontroller. Basic technical…

# 29. Interfacing LM35 Temperature Sensor with PIC [Microcontroller.](http://pic-microcontroller.com/interfacing-lm35-temperature-sensor-with-pic-microcontroller/)

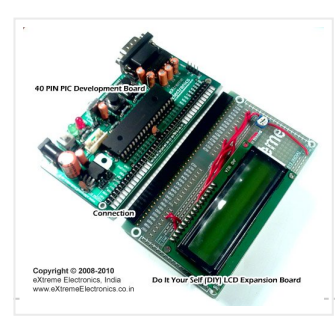

The are many cool sensors available now a days, ranging from IR distance sensor modules, accelerometers, humidity sensors, temperature sensors and many many more(gas sensors, alcohol sensor, motion sensors, touch…

# 30. Dual [programmable](http://pic-microcontroller.com/dual-programmable-keypad-code-lock-using-pic18f452/) keypad code lock using PIC18F452

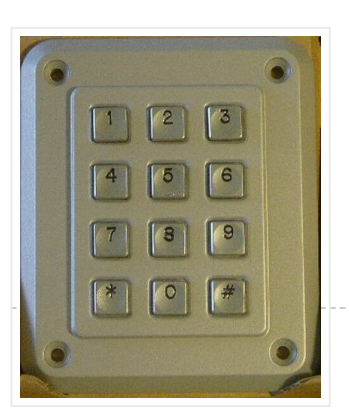

Introduction When I first started in the field of robotics, electronics and sensors I had always wanted to make my own robotic arm. The idea of being able to make…

Open electrical doors with your secret code only! Here are the technical specifications: Up to two keypads may be connected to drive both relay outputs. Professional, outdoor or other keypads…

predifined time. In this version some advanced features are introduced:…

# 31. JDM2 based PIC [Programmer](http://pic-microcontroller.com/jdm2-based-pic-programmer/)

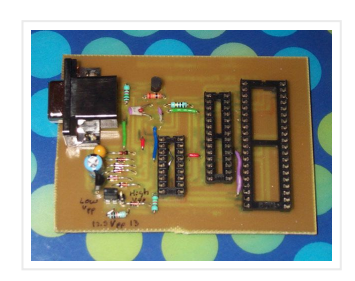

JDM2 based PIC Programmer Schematic & layout for an updated JDM2 PIC Programmer. Includes clock & data filter, Vpp voltage divider for modern PIC microcontrollers (eg USB PIC 18F2455/4455). Prior…

32. The Wooden Menace – a Mighty Robotic Arm Powered by Servos using pic [microcontoller](http://pic-microcontroller.com/the-wooden-menace-a-mighty-robotic-arm-powered-by-servos-using-pic-microcontoller/)

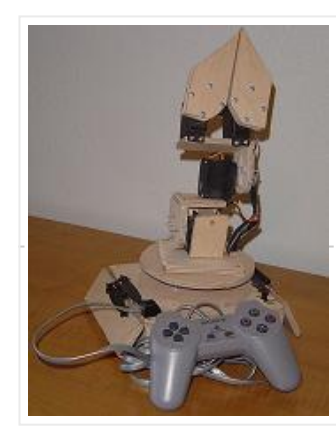

#### 33. [Automatic](http://pic-microcontroller.com/automatic-school-bell/) School Bell

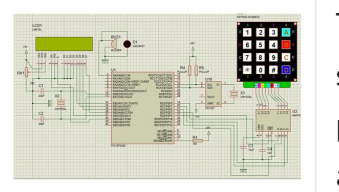

This project is an Automatic School bell system. Such a system triggers a bell (or operates any other load) at

### 34. Weather station using PIC18F452 [Microcontroller](http://pic-microcontroller.com/weather-station-using-pic18f452-microcontroller/)

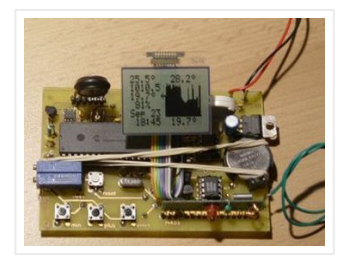

Weather station with pressure reading, relative humidity, indoor & remote outdoor temperature display. Both Celsius or Fahrenheit & mbar/hPa or mm Hg supported. With calendar & clock. Easy 3-button user-menu.…

35. RGB LED Controller using [PIC18F452](http://pic-microcontroller.com/rgb-led-controller-using-pic18f452/)

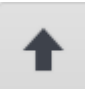

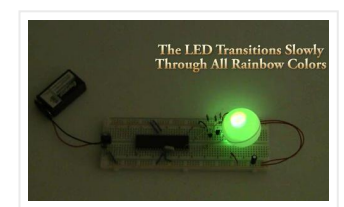

A very popular type of LED that has finally come about is the tri-color, RGB LED. The RGB stands for: red, green and blue since the LED is capable of…

## 36. IR Proximity Motor Control using [PIC18F4520](http://pic-microcontroller.com/ir-proximity-motor-control-using-pic18f4520/)

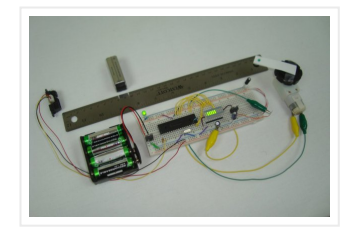

Infrared proximity sensors are very fun to play with. In the past we have used them to make Digital Theremins and Control Robots, always using its proximity sensing (how far…

### 37. [PIC18F452](http://pic-microcontroller.com/pic18f452-uart-code-and-proteus-simulation/) UART code and Proteus Simulation

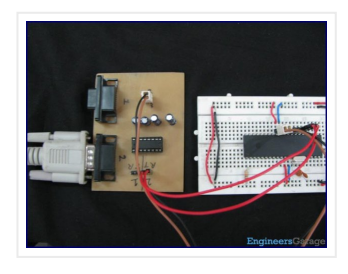

This post provides the UART code (compiled in MPLAB + HI-TECH C) for PIC18F452 (e-g to connect PIC18F452 controller with PC using serial adapter). Complete project code and the proteus simulation can be…

### 38. [PIC18F452](http://pic-microcontroller.com/pic18f452-pwm-code-and-proteus-simulation/) PWM Code and Proteus Simulation

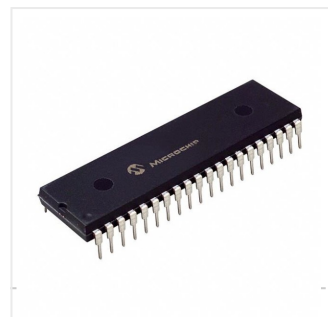

This post provides the PWM code (using C language) and Proteus simulation for PIC18F452 micro-controller CCP1 and CCP2 modules ( written using MPLAB and HI-TECH C18 compiler ). There are…

### 39. Pickit 2 Download & Develop Your own USB pickit ii [programmer](http://pic-microcontroller.com/pickit-2-download-develop-your-own-usb-pickit-ii-programmer/)

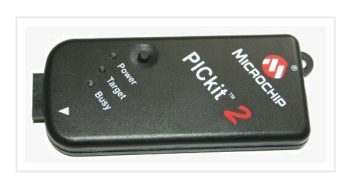

PICkit 2 Introduction: There are many PIC programmer available, commercial and DIY devices. As Microchip introduces the new microprocessors the programming software got to be updated accordingly playing catch-up…

#### 40. Wireless MultiMeter using PIC18F452 [Microcontroller](http://pic-microcontroller.com/wireless-multimeter-using-pic18f452-microcontroller/)

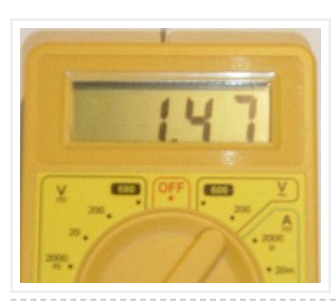

This project comes as a KIT. It includes these components: Low-cost DMM (digital multimeter) M830D TX (transmitter) circuitand wireless module TX-433. These are mounted within the DMM housing. RX (receiving)…

41. VGA display using PIC18F452 [microcontroller](http://pic-microcontroller.com/vga-display-using-pic18f452-microcontroller/)

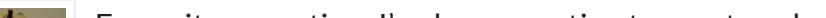

For quite some time I've been wanting to create a device that outputs VGA signals. My main goal was of course to be able to display whatever I wanted on…

## 42. Build A Digital [Tachometer/RPM](http://pic-microcontroller.com/build-a-digital-tachometerrpm-counter-using-pic18f452/) Counter using PIC18F452

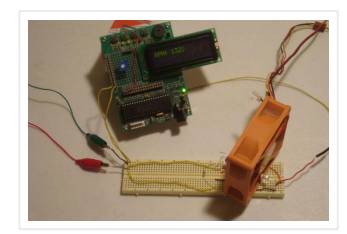

A tachometer is a tool that mechanics or engineers in general use very often. A normal tachometer will be able to tell you how fast something is moving in a…

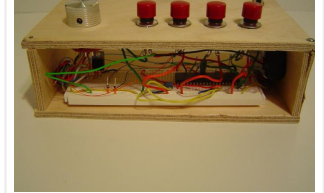

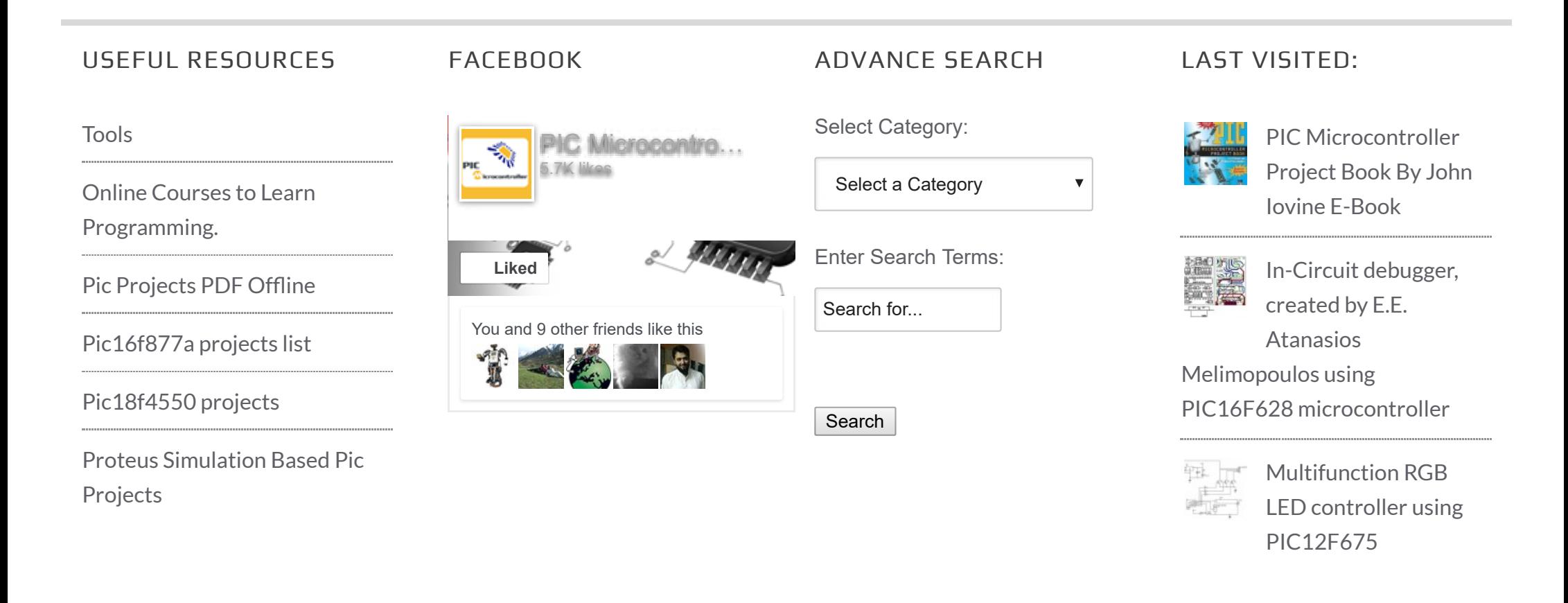

© 2012 Powered By [PIC-Microcontroller.com](http://pic-microcontroller.com/)

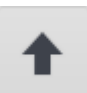